Überbetriebliche Kurse Block 2 Präsenztag 5

## **Drehbuch**

**Präsenztag 5**

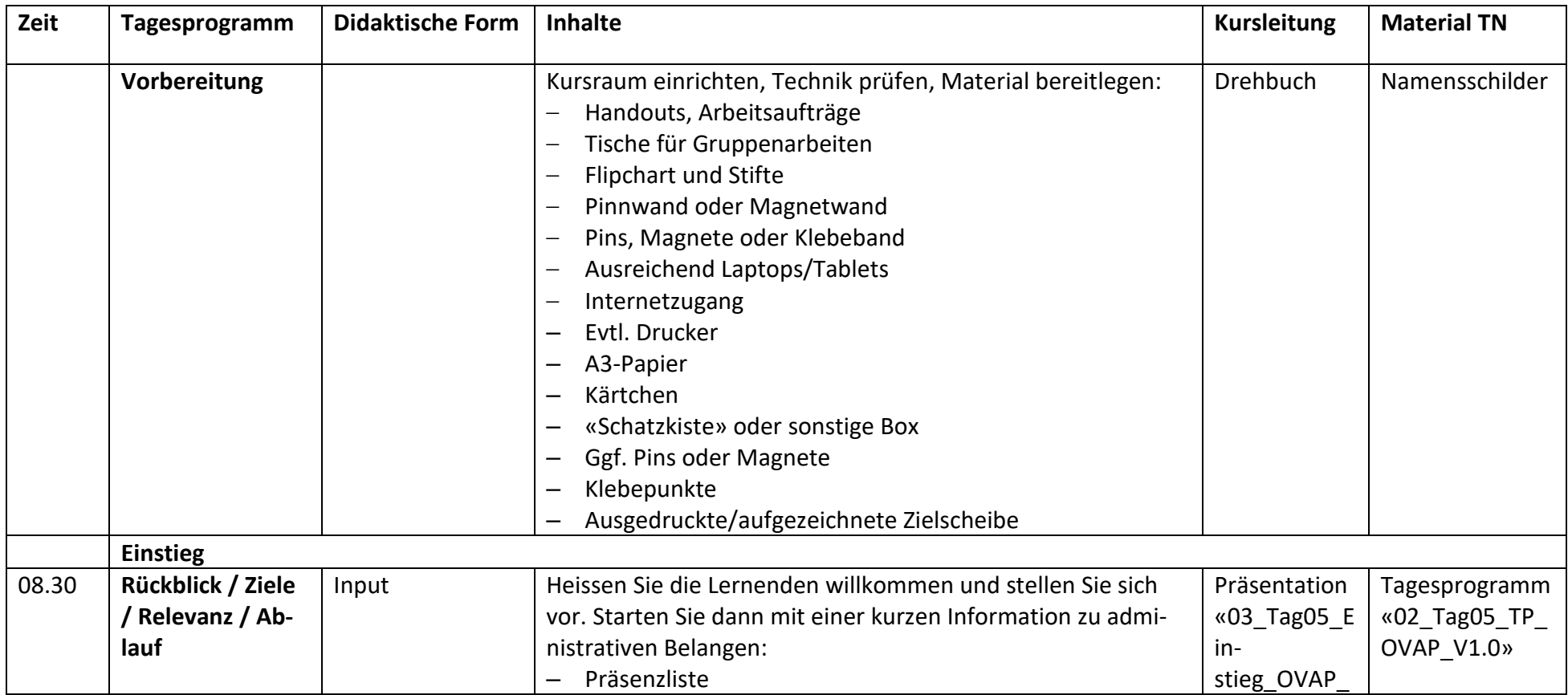

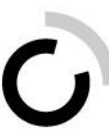

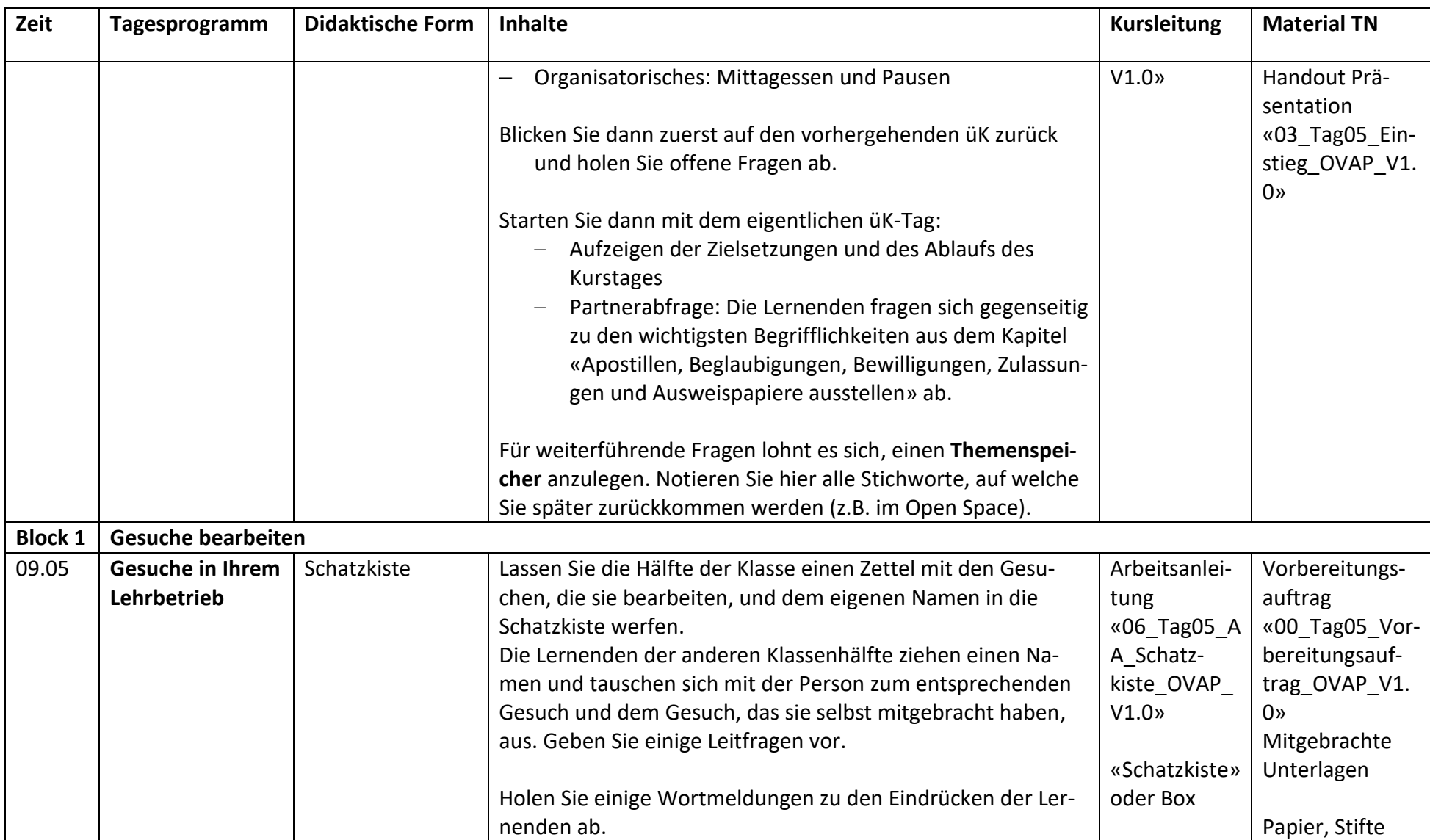

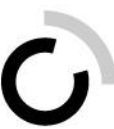

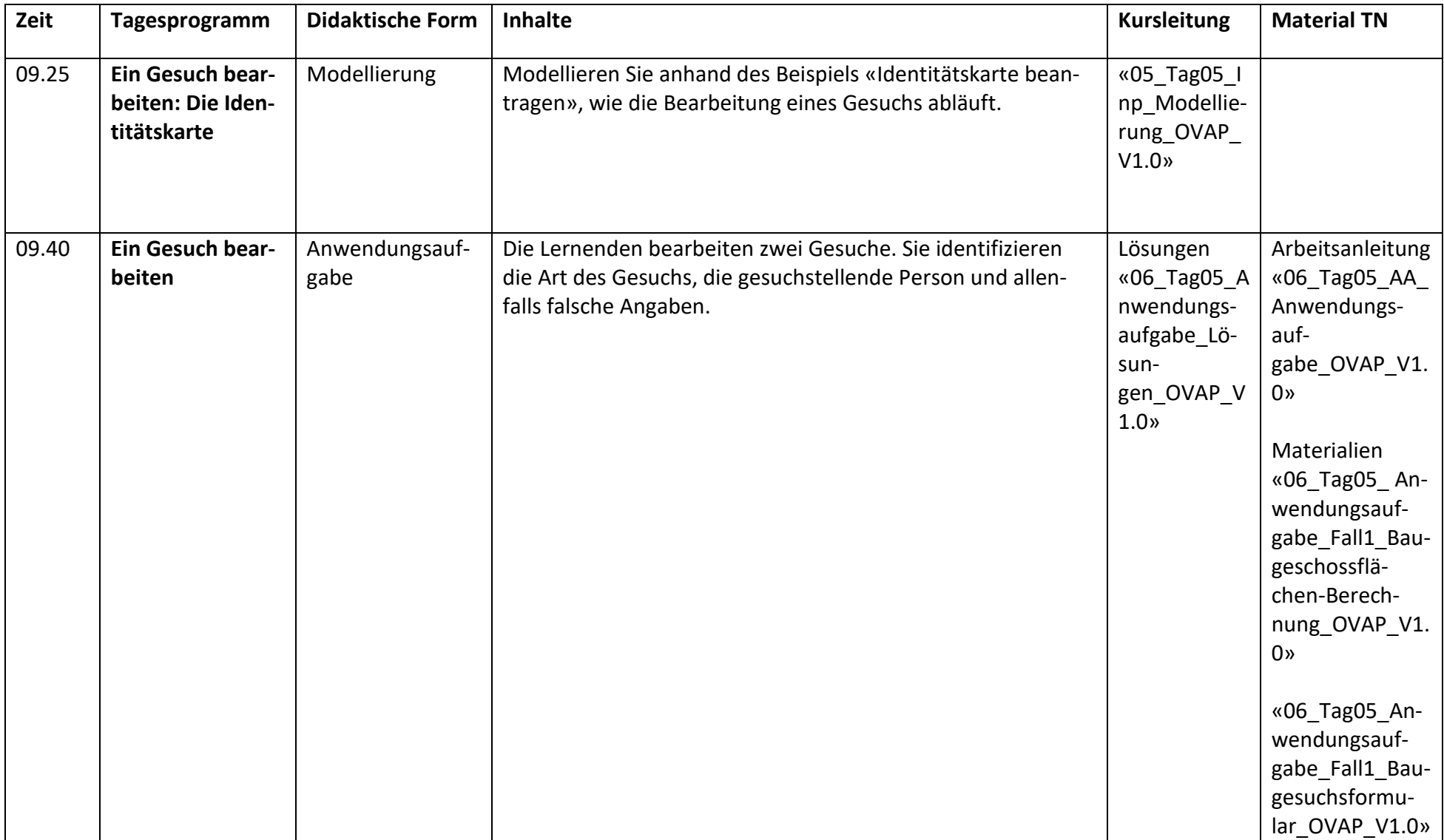

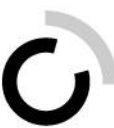

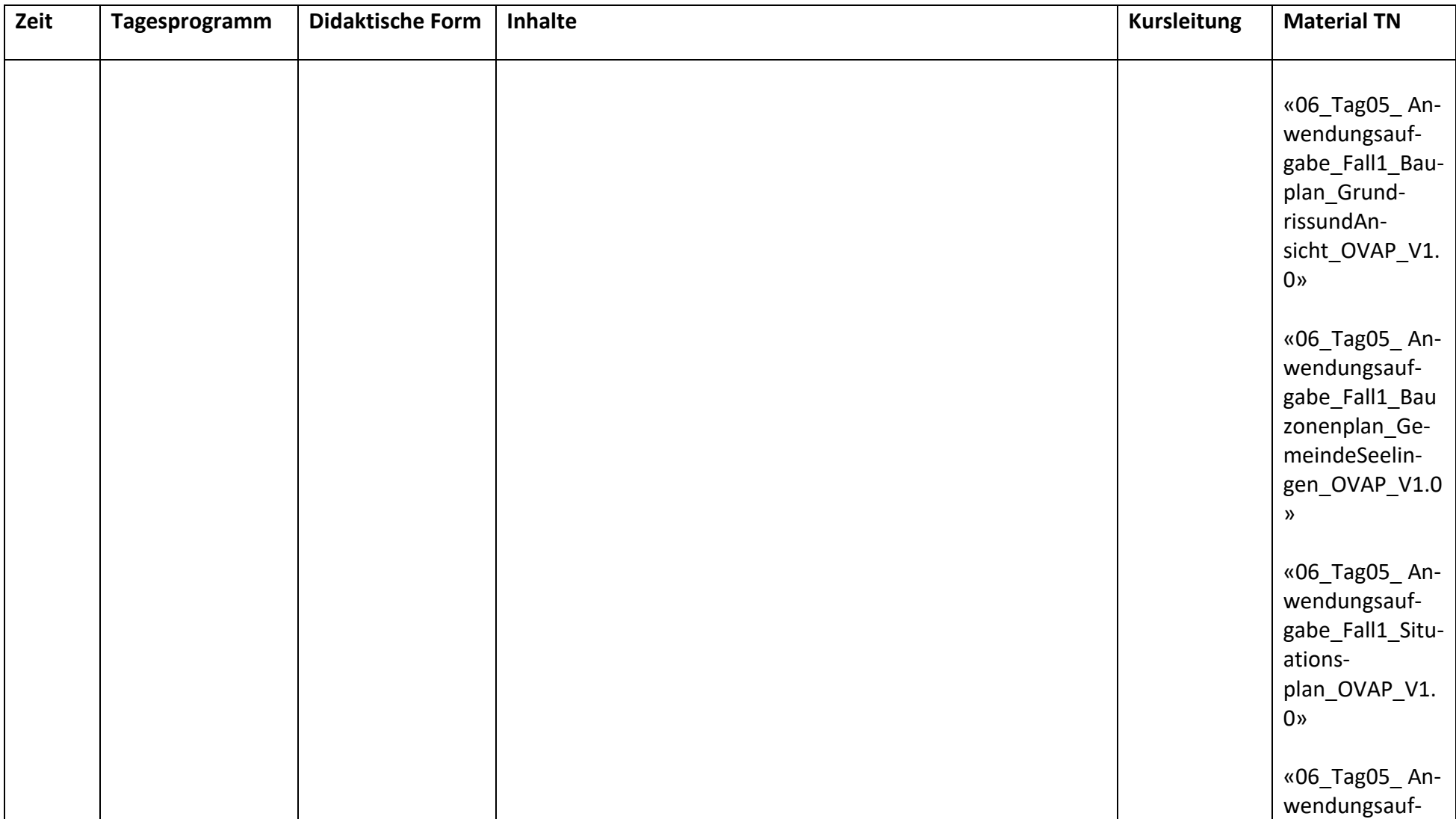

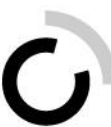

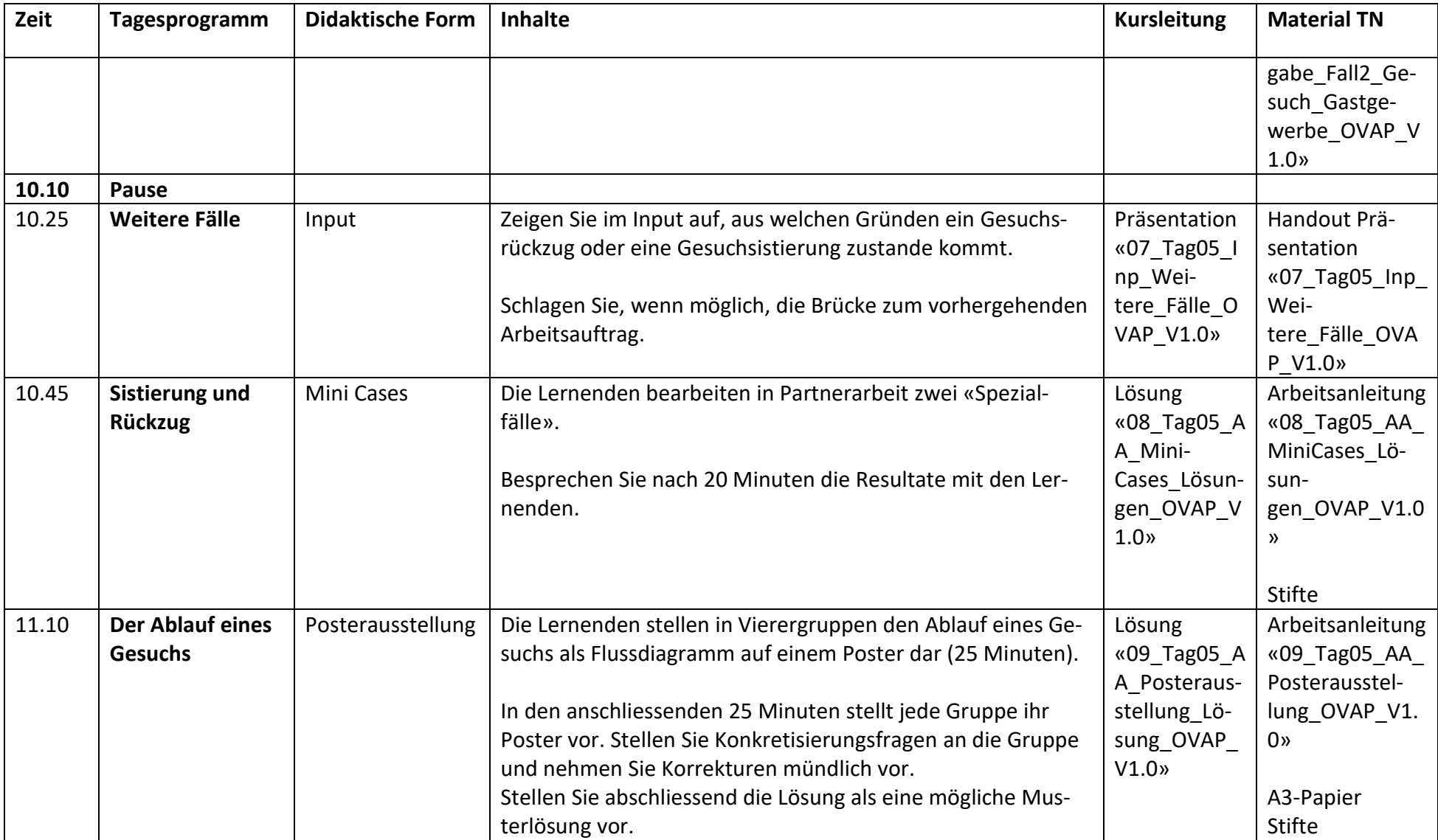

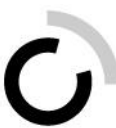

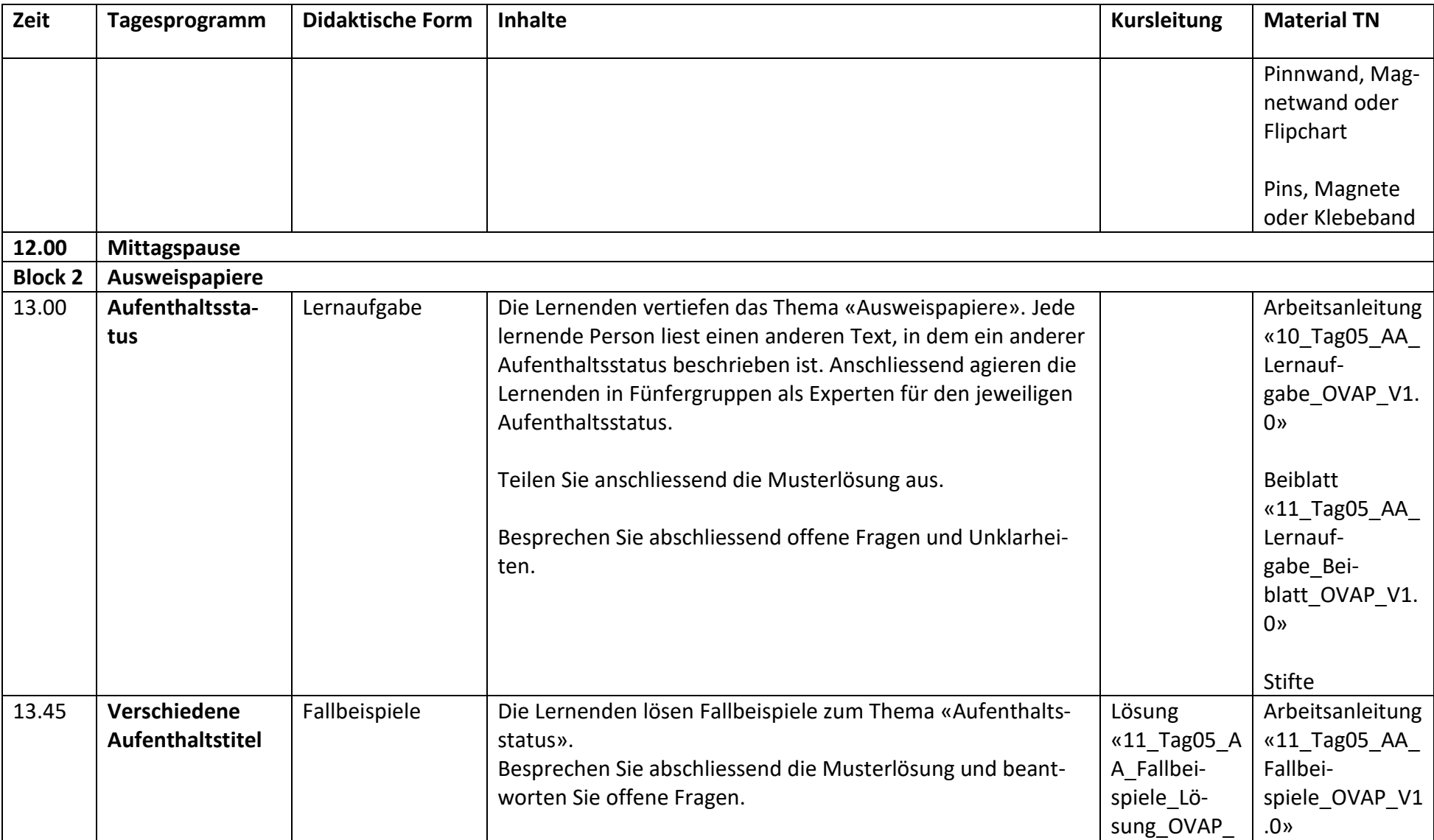

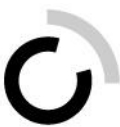

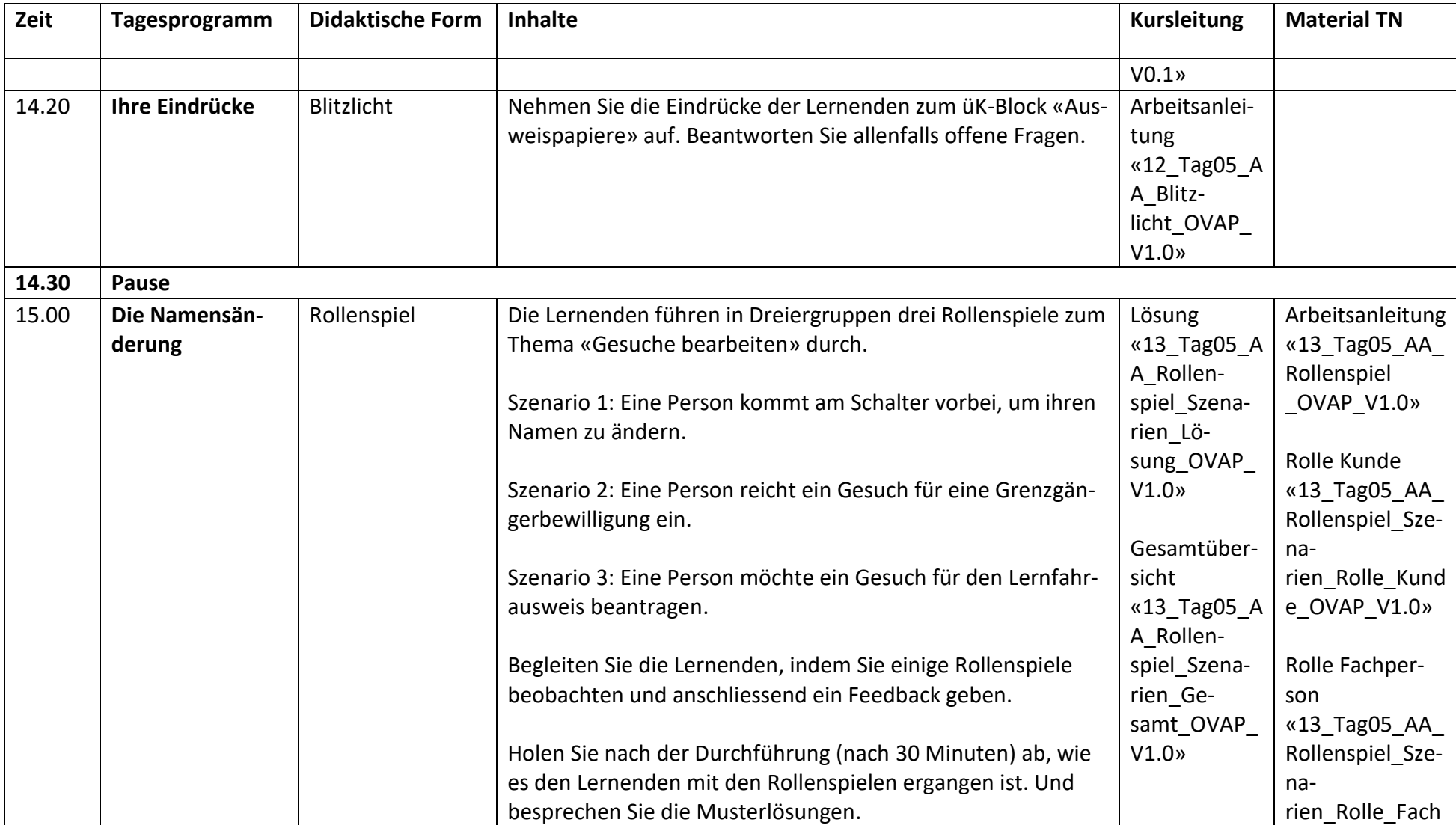

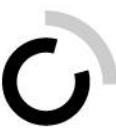

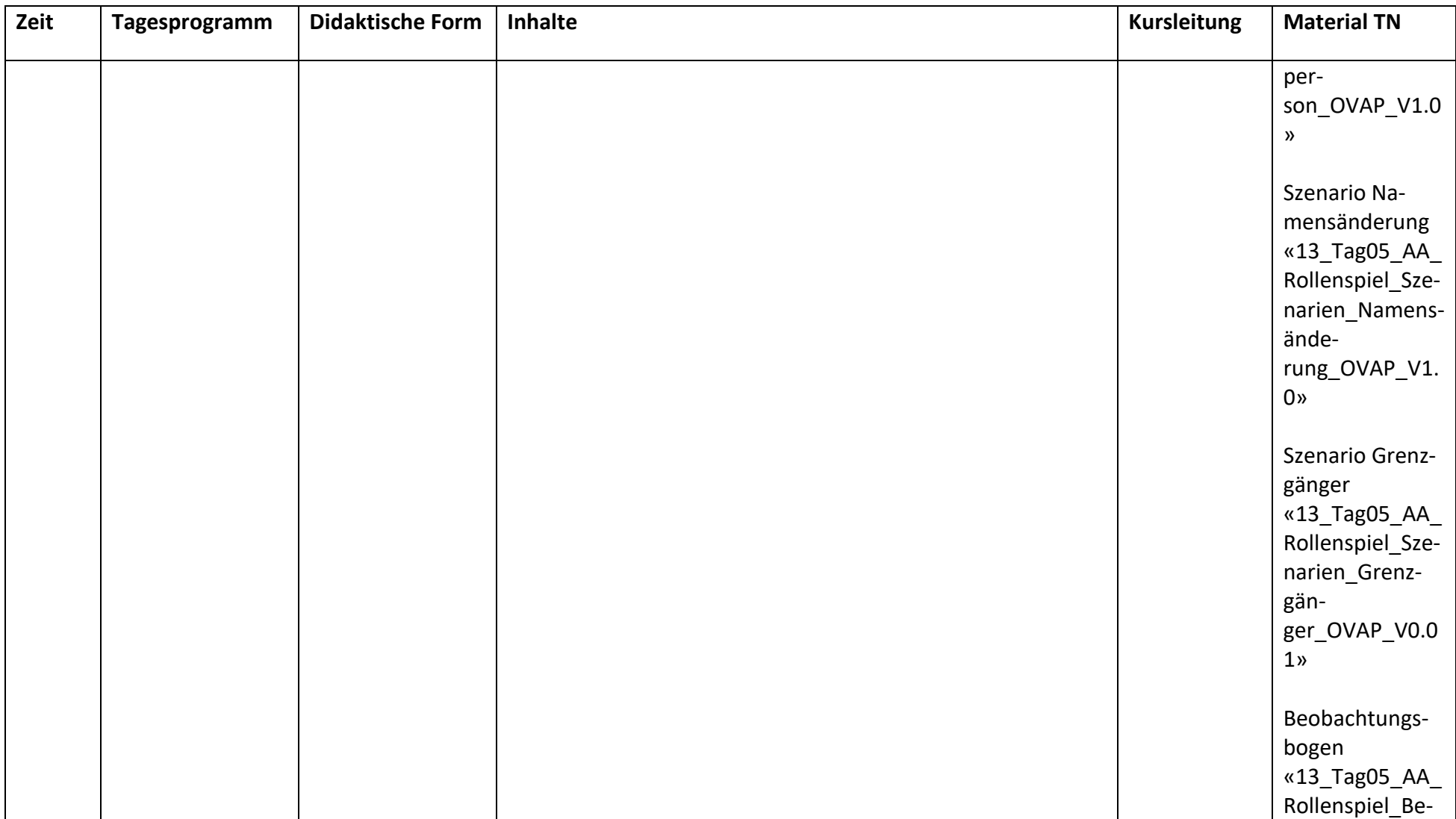

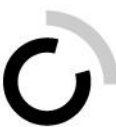

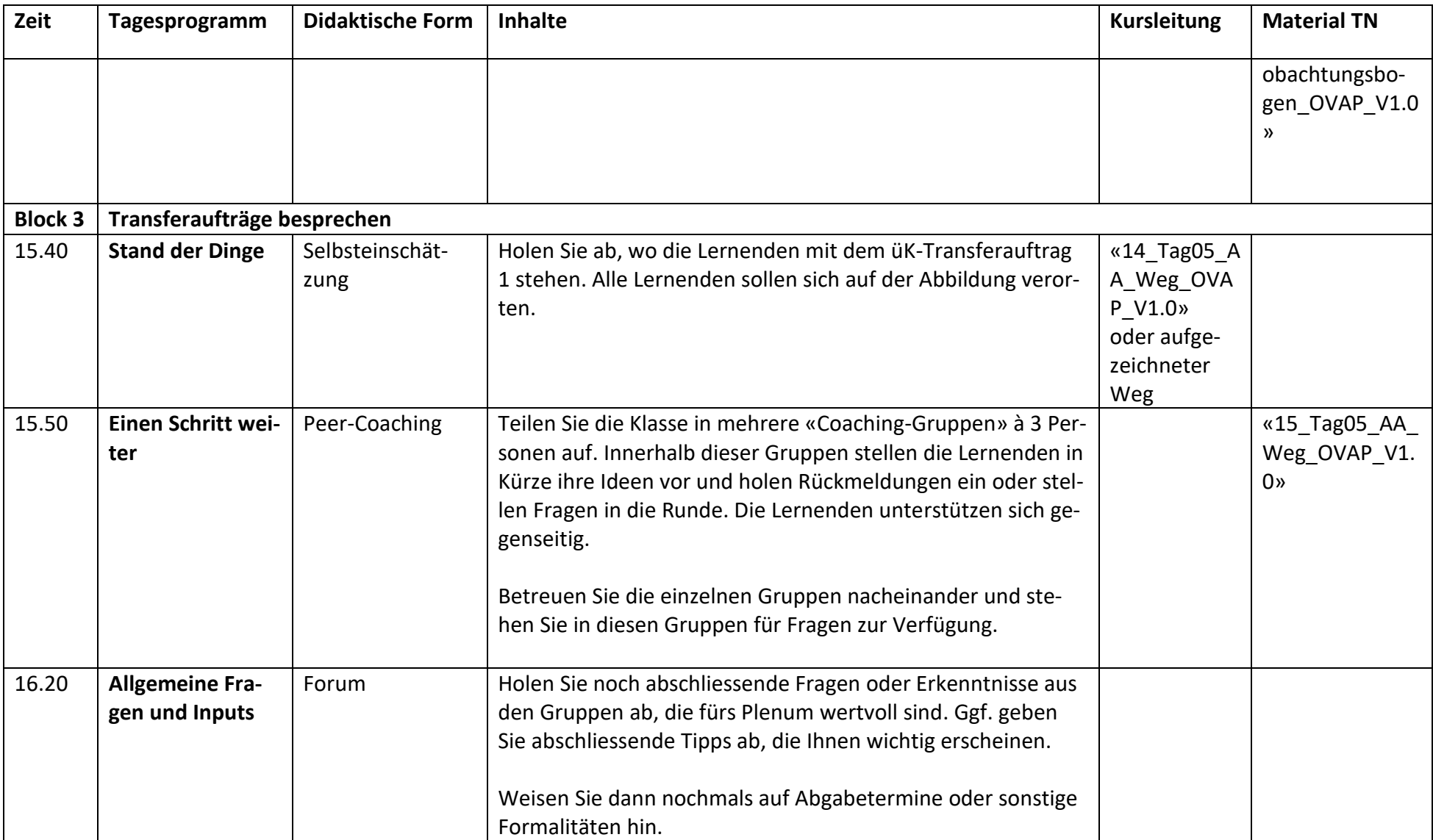

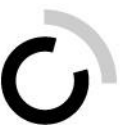

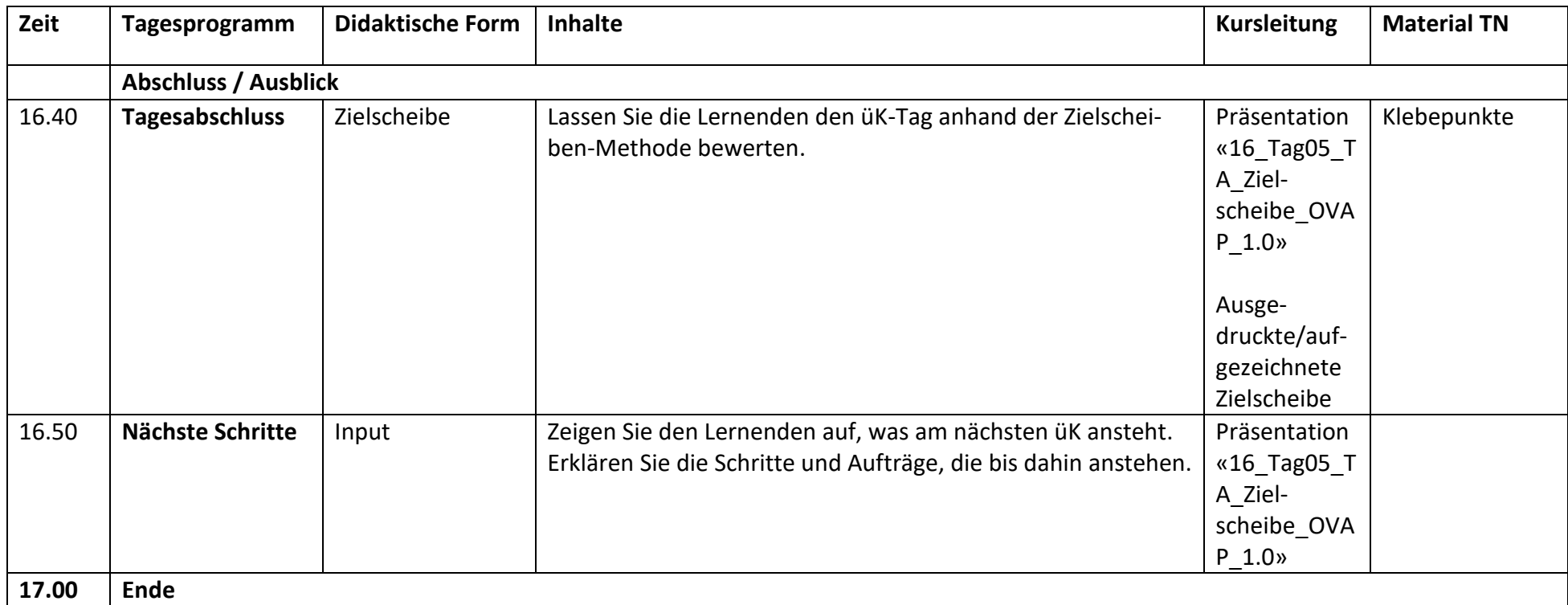